Adobe Photoshop 2021 (Version 22.5) keygen generator Download [Mac/Win] 2022 [New]

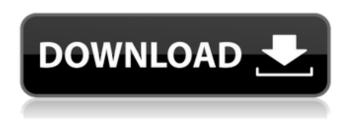

## Adobe Photoshop 2021 (Version 22.5) Free (2022)

Adobe Photoshop CS6 by Damon Woods The Current State of Photoshop Most people use Photoshop CS6 but have yet to master all the features. I think it's safe to say that most have used Photoshop and know how to use it, and even more have used it to do work for clients. But still many people have never fully developed their skill in the use of Photoshop, only learning the parts they needed for their current projects. In the last few years, there have been a lot of new features added in to assist the user with creating some of the most complex projects. Many people have gotten comfortable with using the program and are performing their jobs well, but they just haven't found the best way to use Photoshop to accomplish projects that require a very high level of skill. Photoshop has always been a great tool for those who want to make images that look professionally created. But now with more advanced tools and features, it is possible to easily create images that no one would believe aren't professional in appearance. Which is better to use...PS or GIMP? As a relatively new user to Photoshop, I first started using Photoshop because it is free, open source, and easily available. I wasn't sure how well it would hold up with a lot of usage, but I went for it. When I started using Photoshop, my skill level was fairly basic. I had only basic knowledge of using raster images, so I used GIMP to get me started and learn that skillset. I haven't regretted using Photoshop at all, and I now feel like I know all of Photoshop's intricacies quite well. GIMP was great at the time and helped me get my feet wet with a lot of things I needed to accomplish. Photoshop is definitely a more advanced tool. It's more suited for serious professionals, whereas GIMP is great for the beginner or someone who wants to use some visual concepts but doesn't want to deal with all the computer stuff. It's a common misconception that Photoshop and GIMP both do the same thing, and you can use either one to make an image. But these two are very different programs and have very different functions. GIMP has a similar layer-based editing system, and it's very powerful. If you want to learn GIMP more, you can click this link to see how to use GIMP as a basic editing tool. Photoshop

# Adobe Photoshop 2021 (Version 22.5)

Its most important feature is its ability to edit photos of all types. With the addition of other features, such as painting tools, advanced filters, and other basic editing tools, Photoshop Elements lets you retouch your digital photos. This guide will give you an overview of the features of Photoshop Elements and how you can use them to create artistic photos. How to use Photoshop Elements Start by importing your photos, images, or other media (such as video or audio files) into

Photoshop Elements. Next, click on the 'New' button on the top toolbar. This will open a new tool window called the Quick Palette. The Quick Palette can be navigated by using the four arrow buttons on the left side of the window, or by clicking on the workspace window located at the bottom of the screen. When you click on a thumbnail in the Quick Palette, a toolbar will appear under the workspace window. In that toolbar, you can click on the tools available to use on the selected image. For example, if you click on the Brush Tool, the Brush Tool will be on that image and you can use it to edit that photo. You can also use the Quick Palette to open up any of the 32 palettes that you have created. Right-click on the thumbnail in the Quick Palette and select Open Palette. Photoshop Elements will open that palette and load that image into the workspace window. You can use that palettes to edit any other image that you have loaded into Photoshop Elements. Editing Image Files You can use any of the editing tools in the Quick Palette to edit a photo. To select a specific editing tool, click on the tool in the Quick Palette, drag it over the thumbnail in the Quick Palette and drop it on the workspace. The tools are organized into the following categories. Colors. Use this tool to adjust any image's colors. You can use this tool to adjust Brightness/Contrast, Exposure, Whites/Colors, RGB/CMYK, Grayscale, and Saturation. Each adjustment tool has a dialog box with various options. For example, you can adjust the highlights, shadows, midtones, highlights, or shadows. You can adjust any image's colors. You can use this tool to adjust Brightness/Contrast, Exposure, Whites/Colors, RGB/CMYK, Grayscale, and S

a681f4349e

### Adobe Photoshop 2021 (Version 22.5) Crack [Latest] 2022

According to initial findings, 10 out of 68 siblings with hereditary epidermolytic palmoplantar keratoderma had cutaneous findings similar to those of Hailey--Hailey disease.^[@r1]^ Additional cases with heritable palmoplantar keratoderma associated with Hailey--Hailey disease have since been reported.^[@r2]--[@r7]^ This may be explained by the existence of a disease locus on chromosome 12q21-24.^[@r8],[@r9]^ We report a patient with palmoplantar keratoderma associated with Hailey--Hailey disease, which was misdiagnosed as idiopathic keratoderma. A 54-year-old woman presented with the typical physical characteristics of Hailey--Hailey disease, including the eruption of hyperkeratotic papules, thick, greasy palms and soles that stained the skin when she was washing them. The patient had no familial history of Hailey--Hailey disease. On her right hand, there were hundreds of hyperkeratotic keratotic papules, four to eight mm in diameter. These hyperkeratotic keratotic papules were present on both palms and soles. We performed a biopsy of the lesion on her right hand, but the histology was inconclusive, as it demonstrated neither hyperkeratosis nor parakeratosis. She had a two-week history of repeated episodes of painful pruritus, and was referred to our dermatology department. On physical examination, the patient's family pedigree was typical of Hailey--Hailey disease ([Fig 1](#f1){ref-type="fig"}). She also had a hyperkeratotic papule on her left knee. We performed a biopsy of the lesion and found that this papule was also typical of Hailey--Hailey disease ([Fig 2](#f2){ref-type="fig"}). Figure 1Family pedigree of the patient Figure 2Histology of the hyperkeratotic papule from the left knee. Hematoxylin and eosin staining showed hyperkeratosis and orthokeratosis According to her family history and the patient's typical physical characteristics, we made a diagnosis of Hailey-Hailey disease and referred her to our dermatology department. She had been previously diagnosed with idiopathic

#### What's New In Adobe Photoshop 2021 (Version 22.5)?

872 So.2d 528 (2004) Maurice HILL, Appellant, v. The STATE of Florida, Appellee. No. 3D02-3078. District Court of Appeal of Florida, Third District. March 17, 2004. Maurice Hill, in proper person. Charles J. Crist, Jr., Attorney General, and Susan D. Dunlevy, Assistant Attorney General, for appellee. Before COPE, GERSTEN and RAMIREZ, JJ. PER CURIAM. Maurice Hill appeals a trial court's order denying his motion for postconviction relief under Florida Rule of Criminal Procedure 3.850. We affirm the denial of claims one, two, and four. We affirm the denial of claim three without discussion, but are unable to ascertain the basis for denial as the trial court did not attach any records or make findings of fact or conclusions of law. See Pagan v. State, 831 So.2d 644 (Fla. 1st DCA 2002) ("If the trial court does not attach records or make findings of fact and conclusions of law in denying a 3.850 motion, this court may only affirm the trial court's ruling if it is clear from the record that the defendant is not entitled to relief."). We remand for attachments and, if necessary, the making of findings. See Bianchi v. State, 673 So.2d 464, 465 (Fla. 3d DCA 1996). Affirmed in part; reversed and remanded in part. 5). M. S. Raghunathan, [\*Discrete subgroups of Lie groups\*]{}, Springer (1972). C. R. Putnam, [\*Discrete subgroups of Lie groups and cohomology\*]{}, Springer (1972). C. R. Putnam, [\*Finite groups with non-periodic actions on the line\*]{}, J. Algebra [\*\*73\*\*]{} (1981), no. 2, 511–514. H. Rüping, [\*Some examples of non-amenable representations\*]{}, Math. Ann. [\*\*321\*\*]{} (2001), no. 4, 729–745. L. V. Sapozhnikov,

# System Requirements For Adobe Photoshop 2021 (Version 22.5):

\* Windows 10, 8, 8.1, 7, Vista SP1, XP SP3 \*.NET Framework 3.5 SP1 \* NETFX4.0 SP1 \* SQL SERVER 2012, 2008, 2005 \* TFS 2012, 2013 \* Installer \* Minimum memory size is 128Mb or more \* This is a standalone product, no need for SQL server \* This add-in can do the following: \* Edit attachment

#### Related links:

https://www.villageofcanisteo.com/sites/g/files/vyhlif6416/f/uploads/absentee-ballot-application.pdf

https://xenoviabot.com/adobe-photoshop-2021-version-22-4-2-download-for-windows-2022/

https://wmondemand.com/?p=14891

https://www.erotikashop.sk/photoshop-cc-2019-version-20-activation-key-download/

https://www.golfmotion.com.au/sites/default/files/webform/welyava604.pdf

https://chronicpadres.com/wp-

content/uploads/2022/06/Adobe Photoshop CC 2018 Product Key April2022.pdf

https://kingphiliptrailriders.com/advert/photoshop-cs3-with-license-key-march-2022/

https://unmown.com/upload/files/2022/06/A2NmxoNyPjgtJR7GAm5U\_30\_f56d7b8fa5779e30cc9\_9aa75d2b04293\_file.pdf

https://aqueous-inlet-96936.herokuapp.com/Photoshop\_2021\_Version\_2243.pdf

http://rastadream.com/?p=23749

https://www.linkmystores.com/wp-content/uploads/2022/06/Photoshop CC 2018 Keygen Acti

vation Code With Keygen Free Download X64 Latest 2022.pdf

https://lit-beyond-70135.herokuapp.com/yalfau.pdf

https://peliculaspro.net/photoshop-cs6-hack-free

http://kolatia.com/?p=6536

https://maisonchaudiere.com/advert/photoshop-2021-version-22-5-1-license-code-keygen-

download-for-pc/

https://fam-dog.ch/advert/adobe-photoshop-cc-2018-version-19-3264bit/

https://www.academialivet.org.mx/blog/index.php?entryid=18155

https://ead.institutoinsigne.com.br/blog/index.php?entryid=5466

http://spotters.club/?p=7059